# *STL Containers – Supplementary Notes*

*\_\_\_\_\_\_\_\_\_\_\_\_\_\_\_\_\_\_\_\_\_\_\_\_\_\_\_\_\_\_\_\_\_\_\_\_\_\_\_\_\_\_\_\_\_*

Jim Fawcett CSE 687 - Spring 2002

*\_\_\_\_\_\_\_\_\_\_\_\_\_\_\_\_\_\_\_\_\_\_\_\_\_\_\_\_\_\_\_\_\_\_\_\_\_\_\_\_\_\_\_\_\_*

#### **1. Every container allocates and manages its own storage.**

#### **2. Type definitions common to all containers:**

- 
- C::reference value\_type&
- C::const reference
- C::iterator
- C::const iterator
- C::reverse\_iterator
- C::const\_reverse\_iterator
- 
- 

- C::value\_type type of values held in container

- C::difference\_type difference between iterators
- C::size\_type size of container

## **3. Member functions common to all containers:**

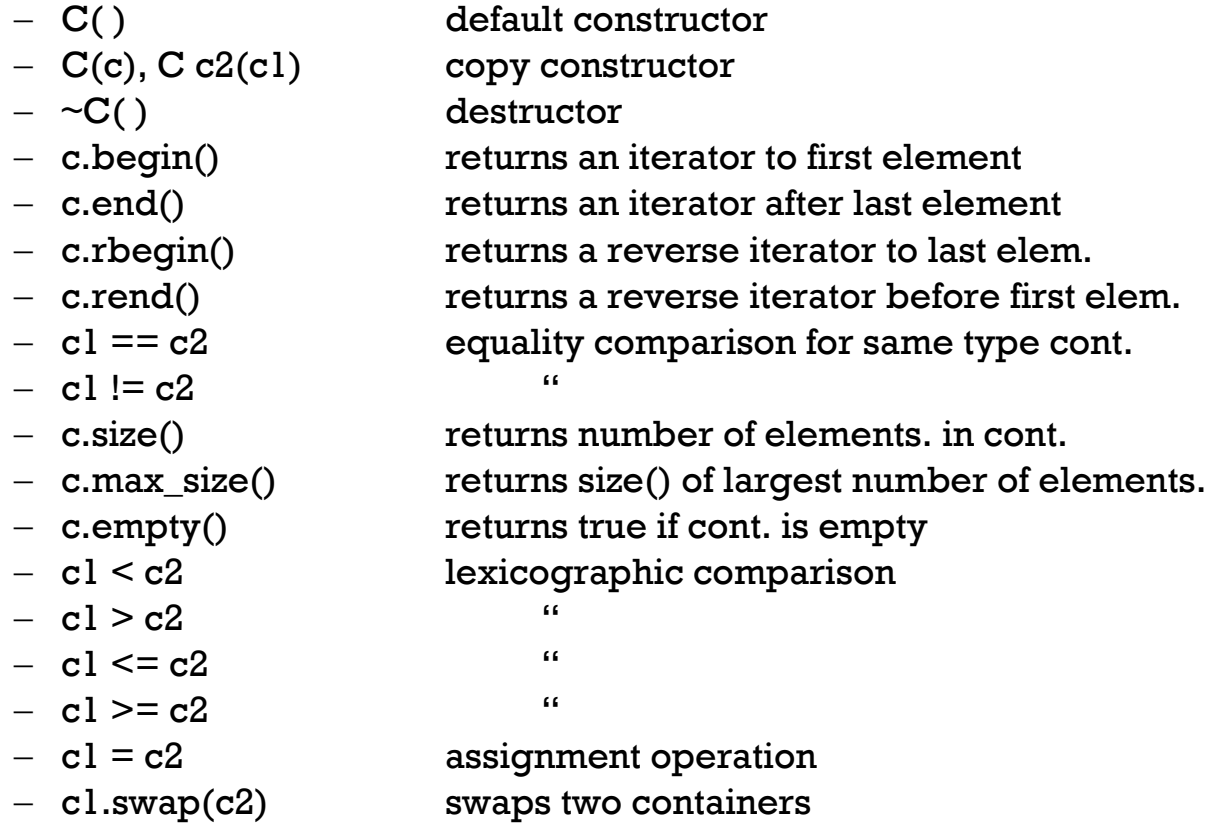

#### **4. Sequence containers**

- vector simulates an expandable array, occupying contiguous memory
- list based on doubly linked list
- deque a double ended queue, which uses a directory managing blocks of contiguousmemory

#### **5. Member functions common to all sequence containers:**

- $-C(n,t)$  constructs a sequence of n copies of t
- C(iter1,iter2) constructs a sequence equal to the range [iter1,iter2)
- c.insert(iter,t) inserts a copy of t before iter. Returns an iter to t.
- c.insert(iter,n,t) inserts n copies of t before iter.
- $\overline{\phantom{a}}$  c.insert(iter1, iter2, iter3) inserts the sequence [iter2, iter3) before iter1
- c.erase(iter) erases the element pointed to by iter
- c.erase(iter1,iter2) erases elements in range [iter1,iter2)

## **6. Invalidation of iterators**

#### **Invalidation of iterators into vectors:**

- insertion in a vector invalidates iterators from the point of insertion to the end of the vector.
- $-$  if insertion causes reallocation to provide more memory then all iterators become invalid.
- erase invalidates all iterators at and past the point of erasure.
- a safe strategy is to assume that any iterator into a vector becomes invalid after either insertion or erasure.

#### **Invalidation of iterators into deques:**

- $\overline{\phantom{a}}$  insertion and erasure in the interior invalidates all iterators.
- **Invalidation of iterators into lists:**
	- list insertions never invalidate iterators and erase invalidates only iterators pointing to the erased items.
- **Use of invalid iterators:**
	- The only safe things you can do with an invalid iterator is to reinitialize it by assigning a new iterator value to it or destroy it.

#### **7. Sorted associative containers (all are based on balanced red-black tree):**

- set set of elements sorted by value with no duplicates
- multi-set set of elements sorted by value with duplicates
- map set of <key, value> pairs sorted on key with no duplicates
- multi-map set of <key, value> pairs sorted on key with duplicates

#### **8. Types common to all sorted associative containers:**

- C::key\_type type of keys used to instantiate C
- C:: key\_compare type of the comparison type used to instantiate C
- C::value\_compare type for comparing objects of C::value\_type

#### **9. Invalidation of iterators with associative containers:**

- insertion does not invalidate any iterators referring to container elements.
- erasure invalidates only iterators pointing to erased elements.

#### **10. Member functions common to all sorted associative containers:**

- C() void constructor
- C(comp) constructs empty container using comp for comparisons
- C(iter1,iter21) constructs empty container and inserts elements from [iter1,iter2) into it.
- C(iter1,iter2,comp) same as above except that comp is used for comparisons.
- c.key comp() returns c's key comparison object
- 
- 

- 
- 
- 
- 
- 
- 
- 
- 
- 
- 
- c.value\_comp() returns c's value comparison object - c.insert(t) for sets and maps inserts t if and only if there is no equivalent key stored, returns pair<iterator, bool>. The bool indicates if insertion succeeded and iterator points to the element equivalent to t. for multi-sets and multi-maps inserts t and returns an iterator pointing to the inserted t
- c.insert(iter,t) same as above except that iter is a hint about where to start search  $\sim$  c.insert(iter1,iter2) inserts elements from the sequence [iter1,iter2)
- $\sim$  c.erase(k1) erases all elements in the container with key equal to k1. Returns the number of elements erased.
- c.erase(iter) erases the element pointed to.
- $\sim$  c.erase(iter1,iter2) erases all elements in the range [iter1,iter2).
- $-$  c.find(k1) returns an iterator pointing to an element with key equal to k1 or to c.end( ) if no such element is found.
- $-c.count(k1)$  returns the number of elements with key equivalent to kl
- $-c. lower\_bound(k1)$  returns an iterator pointing to first element with key not less than kl.
- $-c.$ upper\_bound(k1) returns an iterator pointing to first element with key greater than k1.
- $\sim$  c.equal range(k1) returns a pair of iterators with first lower bound and second upper\_bound

# *STL Iterators*

#### **11. Iterators extend the functionality of native pointers.**

- Any container, c, defines valid iterators pointing to the first element, returned by c.begin() and one past the last element, returned by c.end().
- an iterator range is a pair of iterators that serve as the beginning and end markers of some operation on container values. Range [iter1, iter2) includes the values pointed to by iter1 through the value pointed to by the predecessor of iter2.
- $-$  iterators can be dereferenced, e.g., if iter is an iterator for some container c, \*iter returns value\_type whenever it is in the range [c.begin(), c.end())
- $-$  if iter is in the range  $[c.\text{begin}(),\text{c.end}()]$  then either iter++ stays in the range or is equivalent to c.end().
- $-$  iterators can be mutable or constant depending on whether the result of operator\* acts like a reference or a reference to a const.

### **12. Input iterator requirements:**

- I(i) copy constructor
- $i = i$  == j returns true if iterator i is equivalent to iterator j
- $i != j$  returns true if and only if  $i == j$  returns false
- $-$  \*i returns value\_type if dereferenceable. If  $i == j$  then it must be true that  $*$ i ==  $*$ j. Note: don't attempt to write to  $*$ i as it may not be an l-value.
- $-$  i- $\geq$ m equivalent to  $(*i)$ .m
- $-$  ++i returns an iterator pointing to the successor element to  $*$ i or to c.end();
- $-$  i++  $\sim$  returns i then points to the successor of \*i or to c.end()
- Algorithms that use input iterators should be single-pass.

## **13. Output iterator requirements:**

- I(i) copy constructor
- $-$  \*i = t t is assigned through the iterator.
- $-$  ++i returns an iterator pointing to the successor element to  $*$ i or to c.end()
- $-$  i++ returns i then points to the successor of  $*$ i or to c.end()
- $-$  The only valid use of  $*$ i is on the left of an assignement. Algorithms that use output iterators should be single-pass.

#### **14. Forward iterator requirements:**

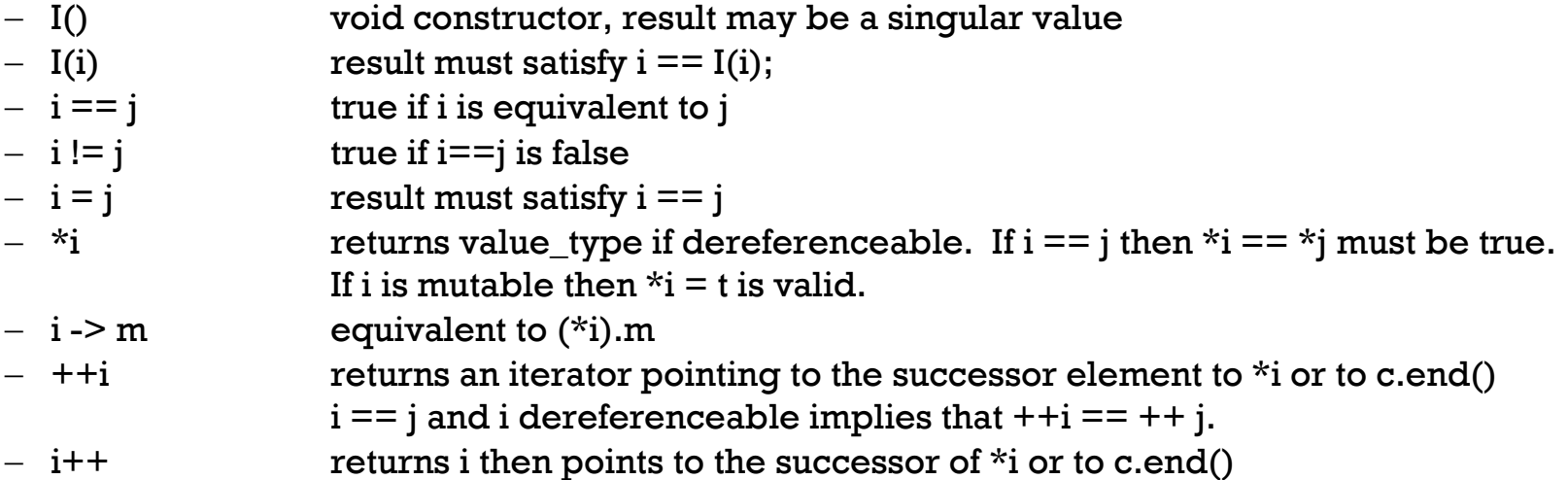

#### **15. Bidirectional iterator requirements:**

- meets all requirements of Forward iterators.
- $-$  --i Assume that there is a j such that  $++j = i$ . Then --i refers to the same element
	- as j. It must be true that  $(+ + i) = i$  and if  $i = -i$  then  $i = j$ .
- i-- returns i then points to the predecessor of i

#### **16. Random access iterator requirements:**

- meets the requirements for a bidirectional iterator.
- $i +$  i + = n the result must be equivalent to incrementing i n times.
- $i + n$  returns an iterator equivalent to  $i + = n$ .
- $i i = n$  the result must be equivalent to decrementing i n times.
- $i n$  returns an iterator equivalent to  $i = n$ .
- $i j$  returns a value of type distance. If  $i + n = j$  then  $j 1 == n$
- $-$  i[n] equivalent to  $*(i + n)$
- $i < j$  must be a total order relationship returning bool
- $i > j$  must be a total order relationship returning true whenever  $i < j \mid i == j$  is false
- $i \leq j$  must be a total order relationship equivalent to  $(i \geq j)$
- $i > = j$  must be a total order relationship equivalent to  $(i < j)$

# **17. Algorithms – Non modifying (Prata, C++ Primer Plus, Third Edition, Waite Group)**

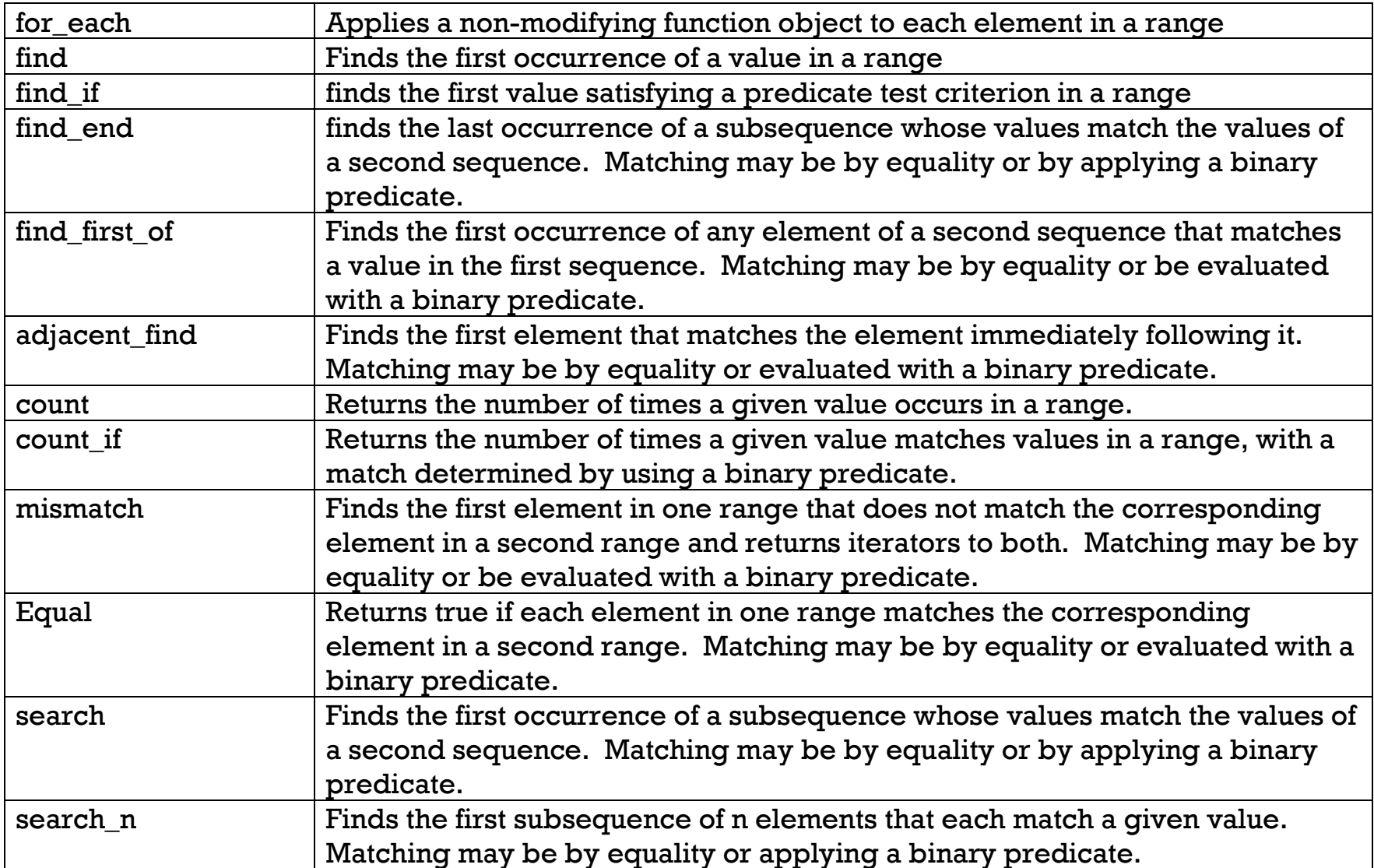

#### **Example:**

```
template <class T>
class Sum 
{
    Sum() : sum (0) {}
   void operator()(T& t) { sum += t; }
    result() { return sum_; }
    private: T sum_;
}
std::list<int> li;
// push on some elements
// foreach is the only algorithm that returns its operation, e.g., Sum()
int sum = foreach(li.begin(),li.end(),Sum()).result();
```
# **18. Algorithms – Modifying (Prata, C++ Primer Plus, Third Edition, Waite Group)**

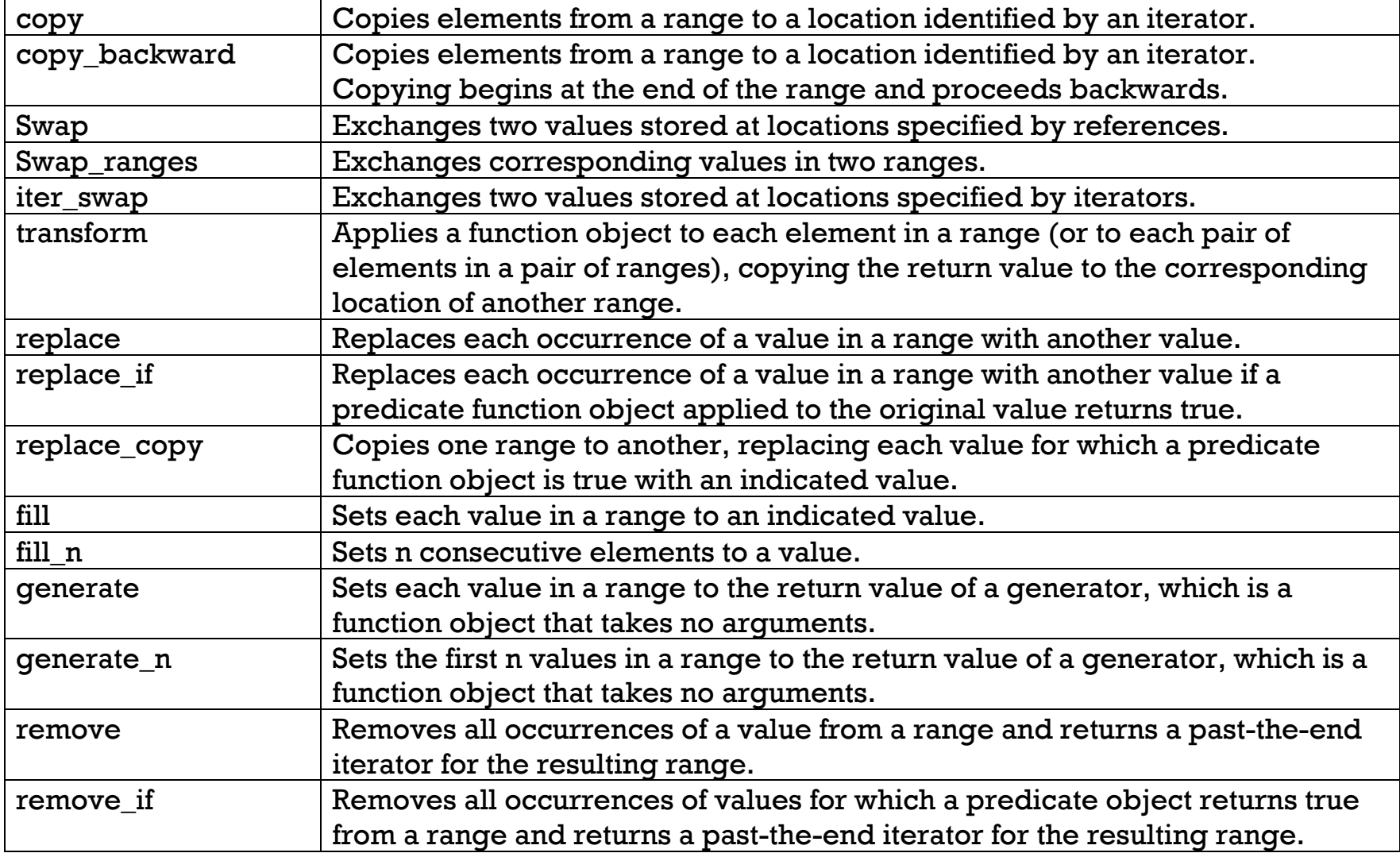

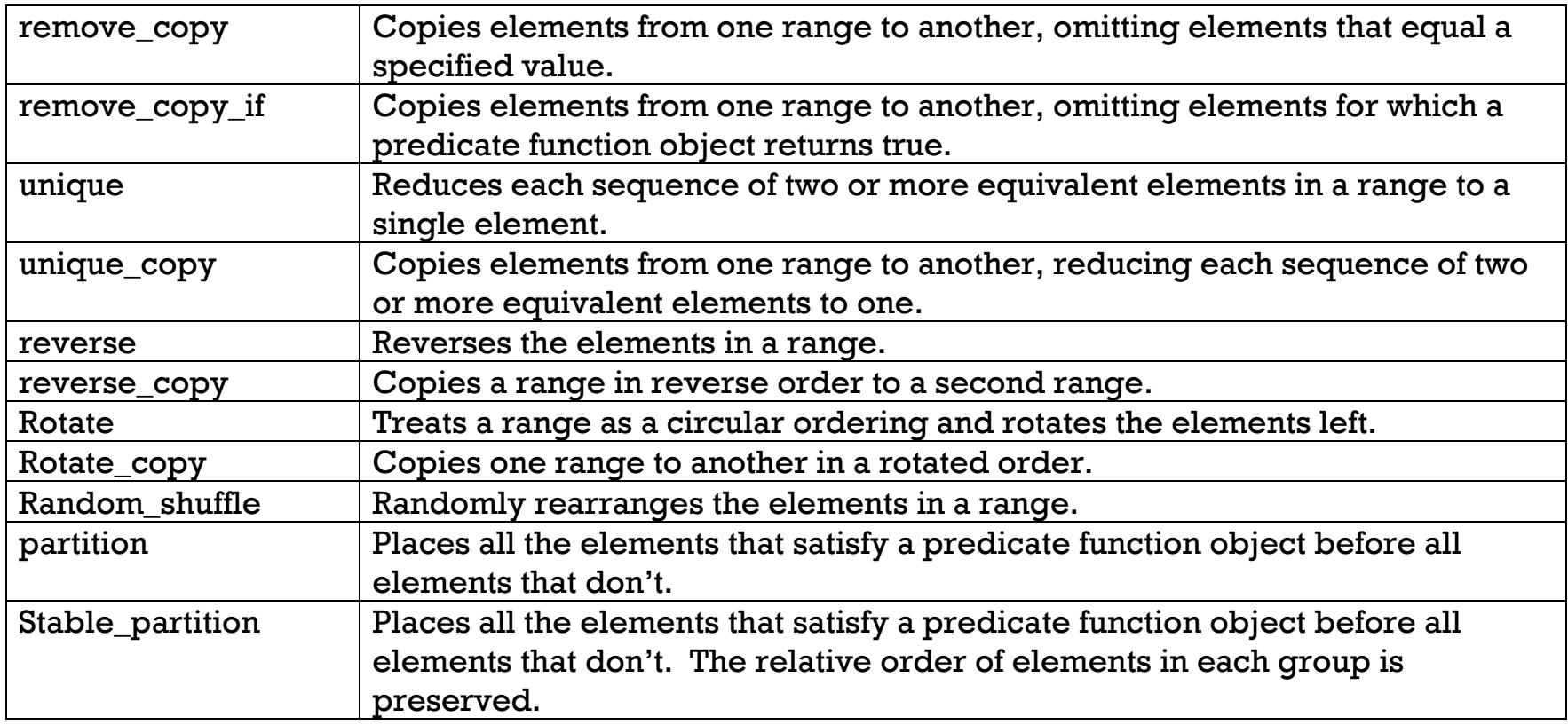

# **19. Sorting & Related Operations (Prata, C++ Primer Plus, Third Edition, Waite Group)**

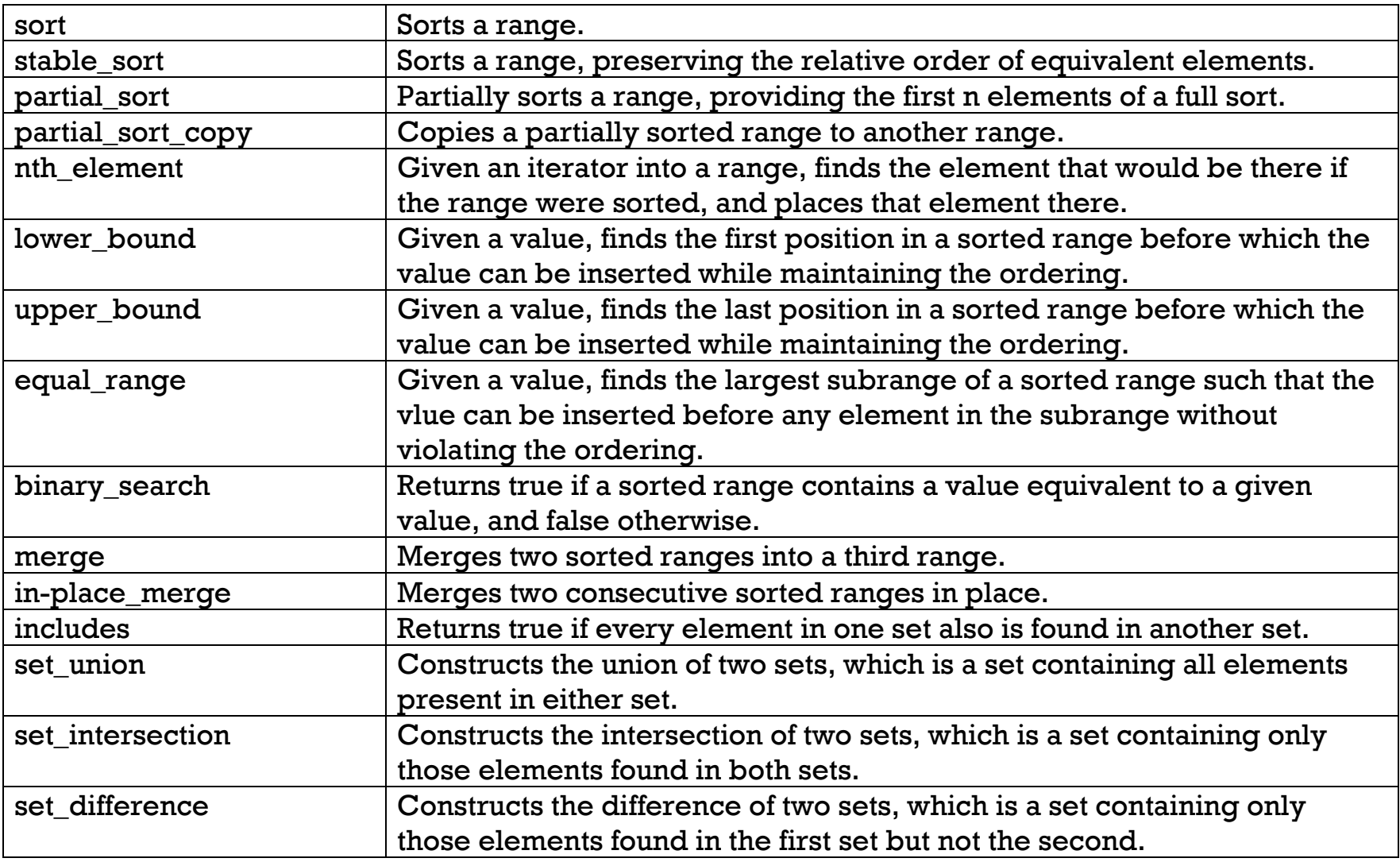

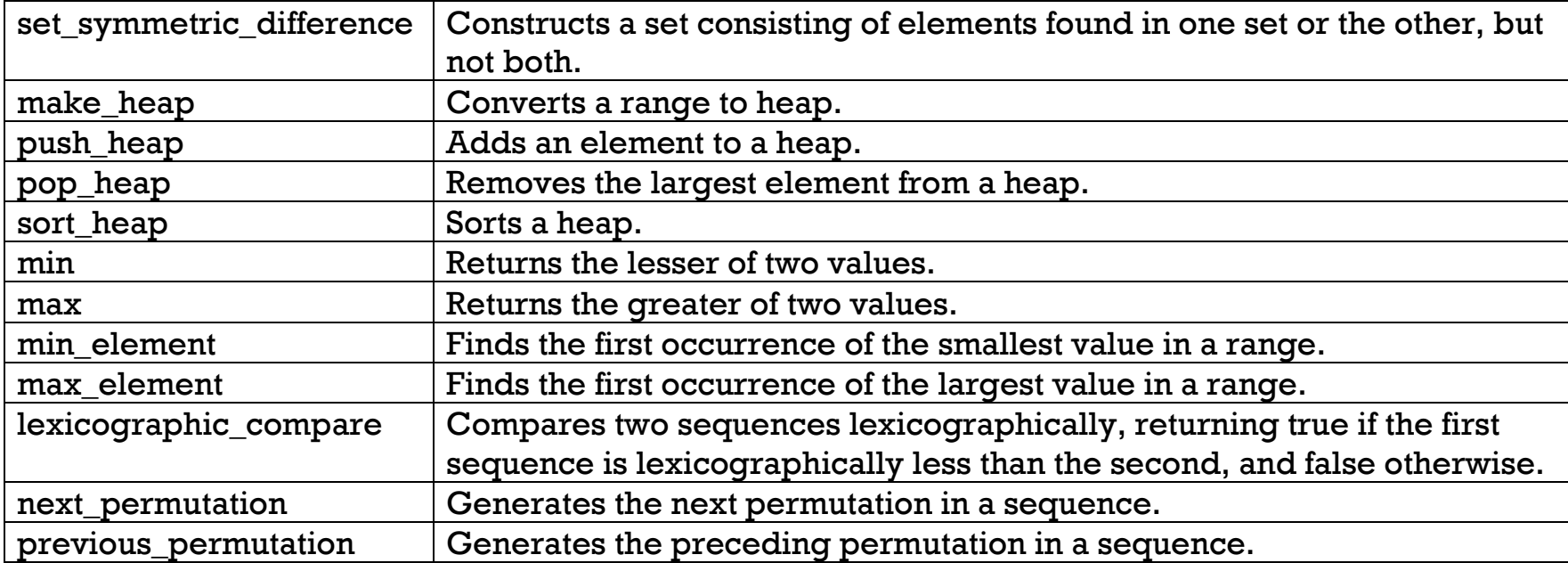

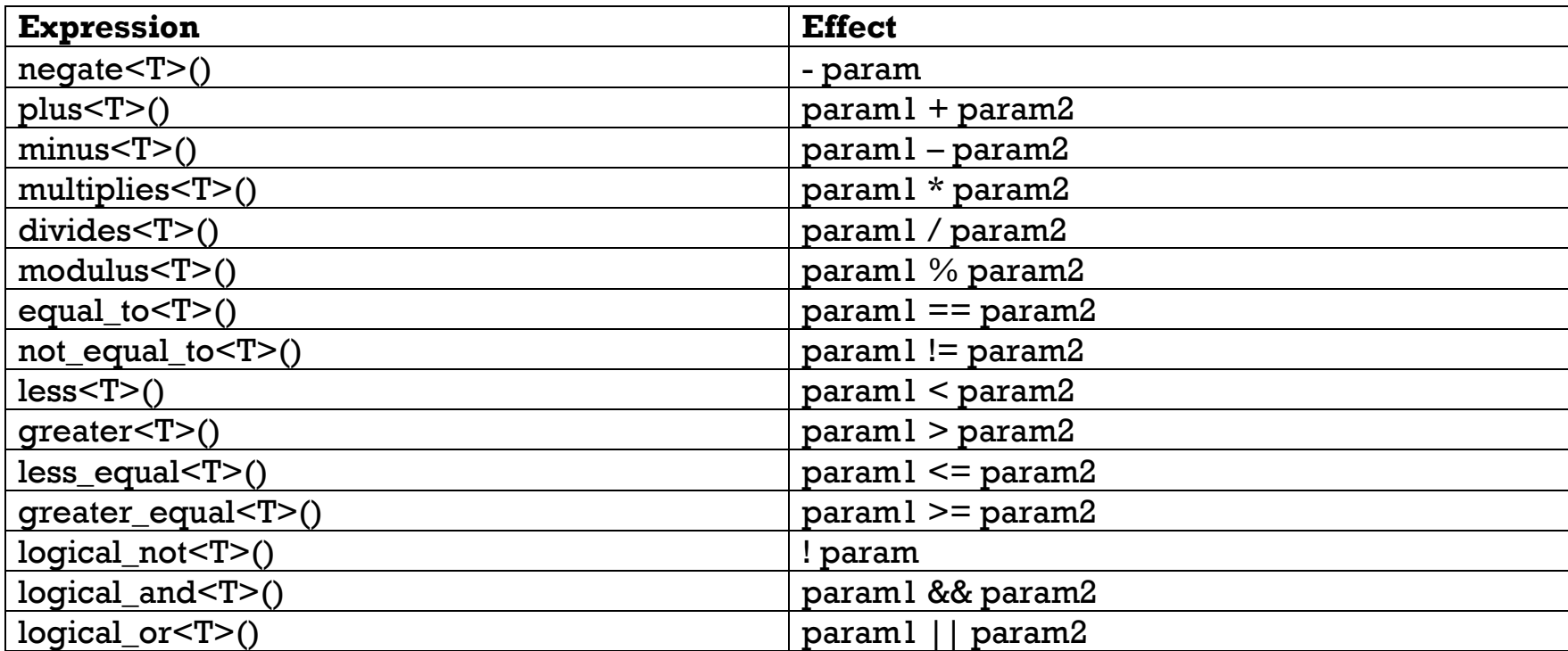

### **20. Predefined Function Objects (Josuttis, C++ Standard Library, Addison-Wesley)**

#### **Example:**

```
std::list<int> li;
// push on some elements
std::list<int>::iterator itPos;
// find first positive element in list
itPos = find_if(li.begin(),li.end(),bind2nd(greater<int>(),0);
```